### **AutoCAD Crack**

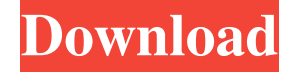

#### **AutoCAD Crack + Free (2022)**

AutoCAD is a complex CAD application. It is very powerful and can perform various types of drawing, plotting, tracking and other operations. In addition to the graphical capabilities, it also includes a variety of command line commands to help you get the job done. A complete list of AutoCAD commands can be found at Wikipedia: List of Autodesk products. You can find basic instructions for using AutoCAD on the help page. Getting Started If you have just downloaded the software (AutoCAD.zip or AutoCAD.msi) and are installing it for the first time, you will need to run setup.exe in the AutoCAD folder that is placed on your desktop. This will start the setup wizard. You will be asked to select an installation location. Click next. You may select to run the program on a different computer, or that you will run it on the same computer, or that you will install it on the same computer. You will be asked to create a username and password. Enter your username and password and click next. You will be asked whether you want to install the basic toolbars and add other features. Click next. AutoCAD installs some of the software as required for starting up. It will download certain components automatically if you have asked to do so. The setup wizard will show a progress bar indicating how the installation is going. You can cancel the installation process at any time. Basic features In this tutorial, we will discuss the basics of using AutoCAD 2017. You will learn how to create new drawings, create a new drawing template, save drawings, set up drawing workspace, create a new drawing area, and much more. Create new drawings Open AutoCAD, click on the Window menu (or press Ctrl+W), and select New. In the window that pops up, you can type in the name of the drawing and the drawing template. You can also select the drawing location. The default location will be your desktop. Click OK. A new drawing window opens with the drawing title on top of the drawing canvas. In the drawing title bar, you can move the cursor around with the arrow keys. Drag the window around the desktop. You can move the window with the arrow keys on the keyboard or with the mouse. When you release the mouse button, the window stops

where

#### **AutoCAD Crack + Product Key Download**

Geospatial AutoCAD Cracked Accounts can use geographical information systems data and include GIS support. The newest version of AutoCAD (2019) has the ability to import Google Earth VR files. This means that a GIS can be built inside of AutoCAD, allowing for accurate visualizing of the data. Web-based technologies AutoCAD offers plug-ins for internet-based products and can be run on an HTML5 browser as part of Microsoft Silverlight. In the past, AutoCAD offered a.NET plug-in for the programming language known as Visual Basic.NET and ObjectARX. AutoCAD supports an XML-based dialect for VBA called Microsoft Visual Basic for Applications (VBA). AutoCAD can be accessed using the Adobe Flash Player to view or create drawings. AutoCAD offers an API, that is widely used in the design of web-based applications. AutoCAD is also available as an online service. AutoCAD Online provides cloud-based file hosting for DWG, DXF, DGN, XREF, and SVG files. AutoCAD Online can be accessed through mobile devices, including smartphones and tablets. AutoCAD Online can be accessed through various platforms, including Microsoft Windows, Mac OS, iOS, Android and other operating systems. An Online service uses a user's personal computer to upload drawings to the cloud and download them on the user's mobile device. It also supports applications using the OLE for Object Linking and Embedding (OLE-O) standard to access the drawings stored in the cloud, allowing drawings to be created and manipulated on the user's desktop PC and then viewed and shared using a web browser, mobile device or other application. File formats AutoCAD files typically are in the extended binary Raster Exchange

Format (xBIN), a tabular binary format, but also the native dwg format. AutoCAD supports native drawing exchange formats in addition to a number of third-party formats. Examples of third-party exchange formats include DXF, DGN, FDL, PDF, SVG, XREF, Visio, PGF, PFF, CADPLM, PICAD and XD. AutoCAD files are also compatible with Google Earth VR format. Licensing and upgrades AutoCAD is available as both a perpetual license and a subscription-based license, as a software-only product (with perpetual updates) or a1d647c40b

## **AutoCAD With Registration Code**

Open the Autocad program and open the project. Click on the Keygen folder and open the folder. Generate the key. Extract the file Autocad.priv and Save it on your desktop. Start Autocad and it should prompt you for the key. Q: CSS row with 3 columns and 3 rows I have a HTML table with 3 columns and 3 rows. Each row needs to have a height of 200px. I'm having trouble styling this. The best I can get is for all the cells to be the same height. CSS: table.anaweb2 tbody tr td { padding-left: 20px; padding-right: 20px; height:200px; } table.anaweb2 tbody tr td:first-child { padding-top: 0px; padding-bottom: 0px; } HTML: Cell Cell Cell Cell Cell Cell Cell Cell Cell I've included a fiddle here

## **What's New In AutoCAD?**

Markup Assist helps you to incorporate the right text style for the right use case. It also makes it easy to preview typography and font changes in context with your design. Text Edit Assist makes working with markup text even easier. For example, you can apply font changes from another drawing. In 2D, the AutoCAD EditsandExchanges.com website has over 70,000 font and graphic resources available for download. Editing of a label automatically updates that label on all levels. Automatically, without further editing steps. You can quickly and easily annotate individual parts on the model, without the need to first place a graphic. Then, you can use the attributes editor to add additional information for more refined labeling of the drawing. Continuous Pen and Brush: Your strokes, or "ink," don't have to be tied to a single tool. Any tool can perform strokes in its vicinity, and you can easily switch tools and change the length of strokes. The software draws, erases, and saves strokes without having to first place a graphic. Brush tips can have a softer or harsher edge. You can adjust the width of the brushstroke through the same command interface as you would to adjust the width of a pen. Use the same tools to adjust line width. Drawing Snapshots and Snap Previews: Take a quick snapshot of your drawing and then return to editing with a more accurate, finished view. The QuickToolbar has been redesigned and now shows the position of the Snapshot button in the middle of the toolbar. Simply click the button to take a snapshot of your drawing, and then click the button again to return to editing. Take a snapshot of any dynamic annotation on a drawing, such as text and line weights. Snapshots are saved with the drawing, so they can be used later, such as for comparison purposes. Annotation colors, line weights, and other settings are preserved when you take a snapshot. Editor-only: You can save the current drawing state in a new Drafting View to help you review and compare your design with a previous state of the drawing. Prospects: Prospects is a new capability to create visual guides to help you design assemblies. The technology provides a visual representation of parts and components. Prospects uses cloud-based storage

# **System Requirements:**

Minimum OS: Windows 10, Windows 8.1, Windows 7, Windows Vista Processor: Intel® Core™ i5 - 2.6GHz or greater, AMD Ryzen™ 5 - 3.0GHz or greater Memory: 8GB RAM (32-bit). Memory requirements may vary depending on program and system configuration. See System Requirements for additional details. Graphics: NVIDIA® GeForce GTX 970 or AMD Radeon™ R9 290 or greater with AMD Eyefinity™ Technology Network: Broadband Internet connection Sound Card: DirectX 11